#### **Avaliação Econômica da Implantação de Turbinas Eólicas por meio da Análise de Riscos**

Autora: Carolina Rossetto (FENG/PUCRS) carolina.rossetto@pucrs.br Orientadora: Profa. Joana Siqueira de Souza (FENG/PUCRS) [joana.souza@pucrs.br](mailto:joana.souza@pucrs.br)

**Resumo:** As energias renováveis estão se propagando aceleradamente em países desenvolvidos e emergentes devido à sua forma sustentável e à sua produção limpa. Dentre elas, a energia eólica se destaca pelo mínimo impacto causado ao meio ambiente na construção e instalação de aerogeradores. Nesse contexto, devido ao excelente potencial eólico no Sul do Brasil, o objetivo deste trabalho é realizar uma análise de viabilidade econômica da implantação de um parque eólico a fim de abastecer uma indústria de alimentos e bebidas, localizada no Rio Grande do Sul, tornando-a autoprodutora em energia elétrica. Para este estudo foram utilizados os métodos de análise econômica Valor Presente Líquido (VPL), Taxa Interna de Retorno (TIR) e *Payback* descontado. Os resultados apresentados por estes indicadores mostraram a viabilidade econômica do projeto. Foi estruturada também a análise de riscos do projeto através da Simulação de Monte Carlo, a qual apresentou um potencial elevado de risco envolvido no investimento deste parque eólico, devido, principalmente, à alta sensibilidade do VPL quanto à variabilidade das condições do vento na região em estudo.

**Palavras chave:** Parque Eólico, Análise de Viabilidade Econômica, Simulação de Monte Carlo.

#### **1 Introdução**

Nas últimas décadas, tanto os países desenvolvidos quanto as nações emergentes tiveram um crescimento acelerado da tecnologia e do número de habitantes, ocasionando o aumento de consumo de energia global. Logo, a procura e o estudo de energias confiáveis e infinitas é preocupação de todos os países que querem ser autossuficientes em energia. As fontes renováveis, como a energia gerada pelo vento, biocombustíveis, células voltaicas, maré e sol, são algumas opções para países que buscam uma alternativa mais limpa e segura. Segundo estatísticas do *Global Wind Energy Council's* (2012), o mercado de energia eólica global teve um crescimento no ano de 2012 de aproximadamente 10%, além de ter um crescimento de quase 19% em relação à capacidade instalada acumulada.

De acordo com Shepherd (1994), o moinho de vento foi, primeiramente, usado na Pérsia, no final do século *V*, o qual era utilizado no bombeamento da água e irrigação na agricultura. Foi apenas em 1888 que o primeiro moinho de vento foi aproveitado para produzir eletricidade. Apesar deste descobrimento, segundo Carvalho (2003), o Brasil só veio a implantar um parque eólico em julho de 1992, estando este localizado na ilha de Fernando de Noronha. Contudo, segundo a Associação Brasileira de Energia Eólica (2013), o Boletim Mensal de Dados do Setor Eólico mostra que o Brasil encontra-se, atualmente, com 111 parques eólicos, totalizando uma potência de 2.583,2 MW, responsável por apenas 2% da energia gerada no país.

Tendo em vista que os governos de diferentes países estão buscando o aumento da geração de energia por fontes renováveis a fim de suprir o aumento acelerado da demanda (SANSON, 2012), este artigo busca avaliar a possibilidade de tornar uma empresa autoprodutora em energia elétrica mediante a implantação de um parque eólico. Logo, o objetivo principal deste trabalho é avaliar economicamente a possibilidade de implantar turbinas eólicas a fim de abastecer uma indústria através de linhas de transmissão que interligam a estação de energia à empresa.

Além disso, os objetivos secundários deste trabalho são: (*i*) Estruturar um fluxo de caixa para a análise de viabilidade econômica do projeto; e (*ii*) Realizar uma análise de risco através da Simulação de Monte Carlo, utilizando-se de distribuições probabilísticas para os parâmetros relevantes do projeto.

O estudo da energia renovável é de muita importância no cenário que o mundo se encontra atualmente. Conforme explicado por Carvalho (2003), os recursos não renováveis (combustíveis fósseis) não são sustentáveis devido ao crescimento acelerado da demanda por energia. Investimentos em fontes de energias renováveis devem ser realizados para substituir estes combustíveis e evitar o fim deste recurso. Além disso, combustíveis fósseis emitem os gases do efeito estufa por causa de sua queima, enquanto as turbinas eólicas causam um menor impacto ao meio ambiente porque possuem uma baixa emissão de  $CO<sub>2</sub>$  (produzido somente durante a fabricação das turbinas e transporte das mesmas). Assim, a sociedade deve buscar, e já vem buscando, fontes de geração de energia que não prejudiquem a sua qualidade de vida (PATEL, 1999; ROCHA; ROSSI, 2005).

Dentre todas as fontes de energia renováveis, a energia eólica possui o menor custo quando analisado o valor do investimento em relação à potência de energia gerada (DUTRA et al., 2005). Para completar, segundo Lopes e Vial (2005), encontra-se no Brasil um excelente potencial eólico, principalmente na região Nordeste e Sul, confirmado pelo Atlas Eólico Brasileiro. Esta matriz energética pode ser instalada rapidamente e as turbinas ocupam uma região muito pequena de terra, sem interferir nas atividades que ocorrem em sua volta (CALIXTO, 2013).

Neste trabalho, encontram-se algumas delimitações às quais são de importante destaque para este Estudo de Caso. Primeiramente, a empresa em análise fornecerá alguns dados para a pesquisa e os mesmos não serão questionados. Em virtude deste trabalho analisar apenas uma empresa, os resultados e conclusões gerados não poderão ser generalizados. Além disso, vale salientar que o trabalho de estudo da energia eólica trará resultados diferentes dos que poderiam ser encontrados ao estudar outros tipos de energia renovável, como a solar e a maremotriz. Por fim, este trabalho se delimitará ao plano do projeto, portanto, os futuros desdobramentos de implantação do estudo na empresa não serão tratados.

A estrutura deste artigo está dividida em cinco seções. Na primeira seção foram apresentados o tema, os objetivos, as justificativas e as delimitações do trabalho. Já a seção dois contempla o Referencial Teórico, o qual detalha os conceitos e métodos de avaliação sobre viabilidade econômica e técnica que são utilizadas no mesmo. Na terceira seção, descrevem-se as etapas para se chegar aos objetivos deste trabalho, através do método de pesquisa e do método de trabalho. Na quarta seção, realiza-se a aplicação prática do trabalho, abrangendo também a análise dos resultados gerados. Já na seção cinco, apresentam-se as conclusões e contribuições deste artigo, além das sugestões para trabalhos futuros.

#### **2 Referencial Teórico**

Esta seção está dividida em três subseções. A primeira aborda os Métodos de Avaliação da Potência das Turbinas Eólicas. A segunda apresenta os Métodos de Análise Econômica, onde são detalhados os métodos do Valor Presente Líquido (VPL), da Taxa Interna de Retorno (TIR) e do *Payback*. Por último, são contemplados os Métodos de Avaliação de Riscos, os quais abrangem a Análise de Cenários, Análise de Sensibilidade e Simulação de Monte Carlo.

#### **2.1 Métodos de Avaliação da Potência das Turbinas Eólicas**

Salles (2004) afirma que os ventos são resultados das diferenças de pressão entre as massas de ar na superfície terrestre. A autora mostra que os responsáveis pelas mudanças de pressões que ocorrem são: a diferença de temperatura terrestre, marítima, em montanhas e em planícies, as quais fazem os ventos migrarem de regiões de maior pressão para regiões de menor pressão. Com isso, Oshiyama et al. (2005) acrescentam que o vento possui uma energia cinética que é responsável pela energia mecânica gerada pelas turbinas eólicas, a qual é encaminhada para o gerador.

Segundo Rossi e Oliveira (2013), o sistema eólico é formado pelos seguintes componentes: *(i)* Rotor, responsável pela transformação da energia cinética em mecânica por meio da rotação dos eixos; *(ii)* Pás do rotor, que ao girarem geram energia captada pelo rotor, *(iii)* Gerador, o qual

é capaz de transformar a energia mecânica em energia elétrica; *(iv)* Caixa de transmissão, com função de transmitir energia mecânica do rotor para o gerador; *(v)* Nacele, constituída pelos principais componentes da turbina: caixa de engrenagens, gerador elétrico e freio mecânico; *(vi)* Mecanismos de controle, responsáveis por captar a energia eólica nominal mais frequente durante um período de tempo; e *(vii)* Torre, que faz a sustentação da nacele e do rotor, podendo ter alturas variadas.

Segundo Matuella (2005), a fim de avaliar o local de implantação do parque eólico é necessário coletar e interpretar as medições do vento, sendo elas a velocidade e a direção. Considerando que o potencial eólico é diretamente proporcional ao cubo da velocidade, a medição da velocidade do vento se torna um parâmetro de análise crítica. Logo, em relação à velocidade, são necessários registros de medições ininterruptas de abrangência de no mínimo um ano e na altura exata da torre, ou então duas medições em alturas diferentes - para realizar a extrapolação dos dados e descobrir as medições na altura da torre. A direção do vento torna-se importante apenas no momento da instalação das turbinas no parque eólico.

A medição da direção é feita por uma biruta e a medição da velocidade é feita por um anemômetro, ambos são instalados em uma torre de medição de superfície durante certo período de tempo especificado pelo projeto. Esses dados serão analisados após este período e uma decisão sobre a implantação do parque eólico naquela região poderá ser feita com precisão (MATUELLA, 2005).

Com as informações geradas pelo anemômetro, pode-se calcular a potência eólica da região. O vento possui energia cinética que aciona as pás do rotor, provocando um torque sobre elas, resultando na formação de energia mecânica. Esta energia é transmitida para os geradores, onde parte da energia mecânica é transformada em energia elétrica. Os geradores giram em volta de seus próprios eixos, gerando uma corrente elétrica (CUSTÓDIO, 2009).

Custódio (2009) afirma que para se estimar a Energia Anual Gerada (EAG), em kWh/ano, de um determinado aerogerador, deve-se primeiro coletar as medições do vento em um período de um ano. A partir da obtenção destes dados, pode-se construir um histograma para determinar qual a frequência de ocorrência, em percentagem, de cada velocidade do vento. Em seguida, caso se disponha da curva de potência do aerogerador certificada pelo fornecedor, é possível determinar, através do cruzamento de cada medição da velocidade do vento com a potência da curva do aerogerador, a potência gerada durante cada velocidade do vento. Logo, o cálculo da EAG é dado pela Equação (1), onde *v* é a velocidade do vento, *f*(*v*) é a frequência de ocorrência da velocidade do vento em percentual e *P*(*v*) é a potência, em kW, na qual a turbina opera durante a velocidade do vento *v*.

$$
EAG = \sum [f(v) \times P(v)] \times 8760 \tag{1}
$$

O autor também explica que se a curva de potência da turbina eólica ou o histórico das medições do vento não estiverem disponíveis, o rendimento total fornecido pelo sistema eólico poderá ser calculado através da equação da potência da turbina. Esta dependerá do coeficiente de desempenho do aero-gerador (*CP*), do rendimento do aerogerador (η), da densidade do ar (ρ), da área do rotor (*A*), do diâmetro das pás (*D*) e da velocidade média do vento (*v*). Todas estas características estão presentes na Equação (2) da potência elétrica de um aerogerador, em Watts, sendo que a área do rotor é proporcional ao quadrado do diâmetro das pás ( $\pi D^2/4$ ).

$$
P = \frac{1}{2} \times C_p \times \eta \times \rho \times A \times v^3
$$
 (2)

Segundo Castro (2009), a variação da velocidade do vento segue uma distribuição probabilística, esta podendo ser uma distribuição de *Rayleigh* ou de *Weibull*. Porém, é consenso geral que ela normalmente segue uma distribuição de *Weibull*. Isto acontece porque o vento possui uma frequência aleatória. Trancoso et al. (2006) comprovam isto quando apresentam uma análise da qualidade do vento em Portugal que segue efetivamente uma distribuição de *Weibull.* Saraiva (2007) afirma que as empresas que pretendem investir em energia eólica precisam da informação da frequência da variação das velocidades dos ventos para uma futura análise da quantidade de energia gerada e do retorno do investimento.

Outro meio de calcular o potencial eólico de um parque eólico é através de métodos computacionais, como por exemplo, o *software WindPro*. Ele está diretamente ligado ao *software WAsP (Wind Atlas Analysis and Aplication Program)*, o qual é responsável pelos cálculos dos resultados obtidos no *WindPro*. Caso não se tenha as medições do vento na altura das turbinas que se pretende instalar, o *WAsP* realiza uma simulação através da extrapolação dos dados coletados em um determinada região, para realizar o cálculo do potencial eólico de outro ponto desta mesma região (CALDAS, 2010).

Os principais dados de entrada do *WindPro* são: *(i)* Série temporal dos dados do vento; *(ii)* Orografia (descrição do relevo); *(iii)* Obstáculos; *(iv)* Rugosidade; *(v)* Modelo de turbina eólica; *(vi)* Número de turbinas eólicas; *(vii)* Coordenadas da torre anemométrica; *(viii)* Altura de medição; *(x)* Mapas vetoriais de orografia; *(xi)* Mapas vetoriais de rugosidade; *(xii)* Modelo de obstáculos. Estes dados serão lidos pelo *WAsP* para calcular suas estimações (CALDAS, 2010).

Os dados da série temporal do vento devem ser inseridos no *WindPro* com uma exata localização da torre anemométrica, e então o *software* ajustará os dados a uma distribuição de *Weibull*. Utiliza-se um módulo especial no *WAsP* (módulo *Park*) para calcular a estimação de energia eólica gerada pelo parque. Como resultado, o *WindPro* formulará um relatório com dados como a velocidade média do vento, a densidade do ar e o fator de capacidade do parque eólico. Ainda, ele apresenta gráficos da média da velocidade do vento por hora e uma rosa dos ventos com dados de direção e velocidade do vento (CALDAS, 2010).

Desta forma, a partir dos resultados obtidos, pode-se avaliar se o local proporciona uma corrente de vento mínima ou não para gerar potência nas turbinas eólicas. Logo, através dos resultados obtidos pelo *software* é possível detalhar quais os custos fixos e os custos variáveis envolvidos no projeto, pois a partir deste momento define-se, por exemplo, o modelo de turbina eólica, a quantidade de turbinas eólicas, a extensão das linhas de transmissão e o aluguel do terreno onde as turbinas serão instaladas. Pode-se então estimar o custo total do projeto através da criação de um fluxo de caixa, o qual será abordado na próxima subseção.

#### **2.2 Métodos de Análise Econômica**

Um investimento está diretamente ligado à análise financeira e à tomada de decisões frente a um negócio. Esta análise financeira requer dados do capital atual disponível para investimento na empresa. Já a tomada de decisões avaliará os diferentes projetos de investimento através de análises de viabilidade econômicas e financeiras, as quais conseguem medir os lucros futuros versus os custos gerados no investimento deste projeto. Um método capaz de gerar estes dados é o Valor Presente Líquido, enquanto o método *Payback* fará uma complementação de informação para a avaliação de decisão de investimento (BODIE; MERTON, 2002).

A avaliação e decisão de implantar um projeto em uma empresa estão diretamente ligadas ao custo de capital da empresa. Este custo envolve todos os recursos obtidos pela empresa para a mesma estar em funcionamento e gerar capital. Quando um projeto é avaliado economicamente e o mesmo possui um retorno superior a este custo de capital, pode-se afirmar que o projeto está

acima da taxa mínima de retorno necessário, pode-se então aceitar os investimentos propostos pelo projeto, pois o mesmo trará rentabilidade à empresa (SANVICENTE, 2010).

A remuneração dos investimentos de um projeto é imprescindível para a aceitação do mesmo pelo negócio (KASSAI et al., 2000). Mas diante de diferentes alternativas de projetos, têm-se, também, diferentes graus de riscos. Quanto mais rentável é um projeto, maior será o risco oferecido por ele, enquanto quanto menor o lucro, menor o risco do projeto. Logo, a análise de investimentos exige um entendimento econômico das projeções de longo prazo do projeto (SAMANEZ, 2007). Diversos métodos podem ser utilizados para estimar a rentabilidade de um investimento e avaliar a viabilidade econômica das diferentes propostas de investimento.

O fluxo de caixa é uma importante ferramenta que ajuda a visualizar e contabilizar os balanços comerciais de uma empresa durante um período de tempo. Ele contabiliza os dados de saída (transações de compra ou pagamentos), que são negativos e por isso diminuem os saldos de caixa da empresa, e uma série de dados de entrada (transações de venda), que aumentam os saldos de caixa negociáveis da empresa, pois são positivos (GITMAN, 2000). O fluxo de caixa descontado é uma metodologia mais justa para avaliação da geração riqueza de uma empresa, porque ele possibilita analisar o presente através de comparações de dados do futuro, aplicando uma taxa de desconto, que é a Taxa Mínima de Atratividade de um investimento (TMA) (MACHADO, 2007).

Segundo Neto (2011), a partir da obtenção dos parâmetros de fluxo de caixa e de taxa de desconto, pode-se usar um método de análise econômica chamado de Valor Presente Líquido. Ele tem como função medir o impacto que diversas situações futuras relacionadas ao investimento proposto podem causar no valor presente, tendo uma abrangência igual à vida útil do projeto. Para realizar esta análise, ele calcula a diferença entre os fluxos de entrada e os de saída. Seu objetivo é verificar se o investimento proposto é viável ou não. Logo, se o VPL for positivo, pode-se afirmar que a alternativa de investimento possui viabilidade econômica para o negócio em questão. O VPL é calculado conforme explicitado na Equação (3) (SAMANEZ, 2007).

$$
VPL = -I + \sum_{t=1}^{n} \frac{FC_t}{(1+k)^t}
$$
 (3)

Onde:

 $I =$  Investimento inicial;

 $FC_t$  = Fluxo de caixa durante o período t;

 $k =$ Taxa de desconto;

*t* = Período de investimento.

Além do método VPL, outra forma de realizar uma análise de viabilidade econômica é pelo cálculo da Taxa Interna de Retorno (TIR). Essa taxa anula o valor do VPL, logo a soma de todos os dados de entrada e de saída do fluxo de caixa deve ser igual à zero. A partir disso, verifica-se que para se obter a fórmula da TIR é necessário substituir, na Equação (2), o valor de VPL para zero (LAPPONI, 1996).

Segundo Galesne et al. (1999), se o resultado obtido pelo cálculo da TIR for maior que a TMA, isto significa que este projeto será rentável. Seguindo esta teoria, diante de diferentes projetos o gestor deve escolher aquele cuja TIR apresenta o maior valor. Clemente e Souza (2009) afirmam que quanto mais próxima a TIR estiver da TMA, maior será o risco envolvido no projeto. Isto ocorre devido à flutuação nas taxas de juros da economia à qual a TMA está exposta. Ainda, os autores afirmam que quando a TIR se igualar à TMA o projeto não obterá lucro, e que quanto mais próxima a TMA estiver da TIR, mais será decrescido do valor do VPL, mas este ainda será atrativo.

A TIR apresenta algumas vantagens devido ao fato de ser uma taxa de juros. Um deles é a capacidade de comparação direta a outros investimentos, como por exemplo, a inflação e as ações na bolsa de valores. Ainda, ela é de mais fácil compreensão quando comparado ao VPL, e não sofre influência de mudanças na TMA. Além disto, a TIR pode ser usada para análise incremental, na qual é possível comparar dois investimentos distintos quando os mesmos apresentarem ordens de grandeza diferentes, sendo usada então, como um parâmetro de seleção (MOTTA; CALÔBA, 2002).

Entretanto, conforme explicado por Galvão et al. (2008) e Gitman (2000), uma importante limitação encontrada no método da TIR é a suposição de reinvestimento de todo o fluxo de caixa à TIR, isto porque normalmente esta taxa é muito alta. Logo, o VPL torna-se uma abordagem mais atrativa para as empresas, pois é mais realista ao considerar que o reinvestimento do fluxo de caixa seja feito a partir do custo de capital da firma investidora.

Segundo Samanez (2007), outro método tradicional de análise de investimento e rentabilidade de projetos é o *Payback*. Este método calcula a abrangência de tempo que um investimento leva para se equilibrar com o lucro obtido pela empresa investidora. Yard (2000) afirma que o principal ponto negativo do *Payback* é que ele ignora os fluxos de caixa que são

9

realizados após o período de retorno do investimento. Porém, segundo Sanvicente (2010), este método se faz útil quando a empresa está preocupada com a velocidade de retorno de um investimento, pois ele foca nas implicações que o projeto pode causar na liquidez da empresa.

Existem duas formas de calcular o *Payback*. A primeira é o Método de *Payback* simples, o qual desconsidera o valor do dinheiro em um determinado período de tempo, pois ele apenas soma os valores de fluxo de caixa negativos com os valores de fluxo de caixa positivos até encontrar um resultado igual ou maior que zero. A segunda é o Método de *Payback* descontado, que considera o valor do dinheiro ao longo do tempo através de uma taxa mínima. Este período de tempo é encontrado quando o fluxo de caixa acumulado é zerado. Este último método apresenta o período de recuperação de um investimento (KASSAI et al., 2000).

Muitas vezes apenas os métodos do VPL, *Payback* e outros indicadores não são suficientes para uma empresa tomar a decisão de investimento em um projeto. Entretanto, a partir da determinação dos principais parâmetros e da probabilidade de ocorrência dos mesmos, os quais são modelados pelos Métodos de Análise de Risco, os gestores poderão decidir conforme o risco aceitado pela empresa.

#### **2.3 Métodos de Análise de Risco**

As estimativas de fluxo de caixa, bem como os métodos VPL, TIR e *Payback* apresentados anteriormente, são meios usados por empresas para avaliar se um investimento possui viabilidade econômica. Técnicas como a Análise de Sensibilidade e a Análise de Cenários são usadas para ponderar e avaliar os dados calculados por essas estimativas, com objetivo de realizar uma análise de riscos para melhorar a tomada de decisões (LAPPONI, 1996).

Conforme Galesne et al. (1999), a análise de riscos do investimento tem como objetivo verificar a variabilidade da rentabilidade que pode ser obtida com este projeto. Além disso, segundo Gomes et al. (2006), todas alternativas de ações estão diretamente ligadas a um grau de risco. Normalmente deve ser escolhida, entre todas as alternativas, a que mostrar menor grau de risco. Porém, algumas vezes é preciso fazer uma escolha conjunta, avaliando tanto o grau de risco quanto os objetivos do investimento, incluindo também a sua potencial rentabilidade.

Neste processo de tomada de decisão é necessário estudar como as alternativas propostas se adaptam às mudanças das variáveis das mesmas (GOMES et al., 2004). A Análise de Sensibilidade consiste, primeiramente, na mudança individual dos parâmetros escolhidos para avaliar o investimento de um projeto. Em seguida, é necessário observar os resultados antes e

depois das alterações em indicadores como o VPL e o *Payback*, a fim de avaliar a variação dos mesmos. Porém, às vezes, esta análise fica muito complicada em função do grande número de parâmetros que surgem devido ao crescimento do número de critérios do modelo estudado. Entretanto, esta ferramenta possui como pontos positivos a confiança e a robustez à análise decisória do processo (ENSSLIN et al., 2001).

O método de análise de riscos chamado Análise de Cenários permite variar mais de uma variável a fim de analisar a sensibilidade do VPL e do *Payback*, diferente da Análise de Sensibilidade que é mais limitada e não permite esta análise de correlação entre as variáveis. Segundo Matos et al. (2007), os cenários não apresentam uma previsão do que irá ocorrer, mas sim uma hipótese do que possa ocorrer. Assim, quanto mais cenários alternativos são criados, melhor para a empresa, pois esta análise ajudará a empresa a evitar resultados adversos e ajudará a organização a buscar resultados favoráveis.

Porém, segundo Aaker (2005), a Análise de Cenários é melhor controlada se possuir apenas três cenários, sendo eles: realista, pessimista e otimista. Conforme afirmado por Dantas (2005), o cenário realista é aquele calculado com dados normais disponíveis no momento, sendo um valor médio estimado. Já o cenário pessimista é feito considerando que ações drásticas possam vir a ocorrer e as mesmas afetarão os parâmetros observados. Enquanto o cenário otimista é estimado considerando que ações positivas afetarão os parâmetros avaliados pelo projeto.

A análise de Cenários é um método determinístico de avaliar as variáveis de um projeto, e não envolve a probabilidade dos parâmetros. A Análise de Sensibilidade também é determinística e, segundo Miranda (1999), ela busca identificar os índices de risco do negócio. Enquanto a Simulação de Monte Carlo é um método probabilístico, diferente dos outros métodos, pois não encontra um valor exato para um problema porque ele não se baseia em fórmulas e equações matemáticas.

O método de Simulação de Monte Carlo é usado para simular as distribuições de probabilidade dos parâmetros que comprometem as respostas finais da análise econômica. Esse método simula problemas estocásticos através do sorteio dos valores das variáveis de impacto no projeto, a fim de definir cenários futuros (SAMANEZ, 2007; SHIMIZU, 2001).

Esta simulação também apresenta tanto pontos positivos quanto negativos. Uma das atratividades deste método é a apresentação da correlação entre as variáveis, além de mostrar o VPL a partir da mudança aleatória dessas variáveis. Com esses dados disponíveis é mais fácil de analisar o processo, aumentando a qualidade do mesmo. Por outro lado, torna-se complicada a determinação da interdependência entre os parâmetros. Ainda, esta modelagem pode demandar um período de tempo mais prolongado quando comparado com os métodos citados anteriormente neste trabalho (SAMANEZ, 2007).

Há uma grande variedade de ferramentas que executam a Simulação de Monte Carlo. Os *softwares* mais conhecidos hoje no mercado são os seguintes: *@Risk®,* SimulAR e *Crystal Ball® .* De acordo com Reis e Armond (2008), os passos da Simulação de Monte Carlo são os seguintes: (*i*) Modelar, em uma planilha eletrônica, as variáveis do projeto; (*ii*) Estabelecer qual tipo de distribuição cada variável segue; (*iii*) Definir os limites de cada variável identificada; (*iv*) Determinar quantas iterações serão simuladas; (*v*) Executar a simulação; (*vi*) Fazer a análise da simulação do modelo a partir dos dados de distribuição de frequência das variáveis de saída; e (*vii*) Tomar decisão a partir dos resultados obtidos na simulação.

O método de Simulação de Monte Carlo pode ser usado em diferentes aplicações. Tavares et al. (2010) executaram o método em questão para comparar o tempo atual de transporte e movimentação interna de uma fábrica de fundição com outras opções viáveis, e obtiveram êxito ao arranjar um novo layout com ganho de produtividade. Eles concluíram que a ferramenta foi muito útil e eficiente para atingir o objetivo do trabalho, e tudo isto a um baixo custo.

Lima et al. (2008) usaram a Simulação de Monte Carlo para verificar sua eficácia na viabilidade econômica de diferentes projetos. Eles verificaram que a ferramenta reduziu a incerteza e facilitou a avaliação dos projetos, sendo muito mais robusta que o método da Análise de Cenários. Portanto, pode-se concluir que a ferramenta de Simulação de Monte Carlo agrega valor na verificação de resultados e na tomada de decisão de projetos de investimento.

#### **3 Metodologia de Pesquisa**

Este trabalho é caracterizado, sob o ponto de vista de natureza, como uma pesquisa Aplicada, pois visa gerar conhecimentos úteis e práticos com o propósito de solucionar problemas específicos de diferentes necessidades humanas (BOAVENTURA, 2009). Em relação à abordagem, a sistemática do estudo utiliza dados históricos, com o uso de recursos estatísticos, para simular e analisar os resultados, sendo então caracterizada por ter uma abordagem Quantitativa (OLIVEIRA, 2002).

Conforme detalhado por Gil (2010), os procedimentos técnicos deste trabalho contemplam um Estudo de Caso, pois visam explicar os parâmetros de um objeto e mostrar um estudo

detalhado do mesmo. Logo, este trabalho pode ser classificado como uma pesquisa Exploratória, pois busca ter mais conhecimento sobre um problema - o qual é a viabilidade econômica de uma indústria tornar-se produtora independente de energia elétrica a partir da construção de um parque eólico - a fim de torná-lo mais claro, objetivo e com intuito de solucioná-lo (GIL, 2002).

O método de trabalho escolhido para representar este Estudo de Caso está dividido em seis atividades. Na Figura 1, encontra-se o fluxo de sua execução.

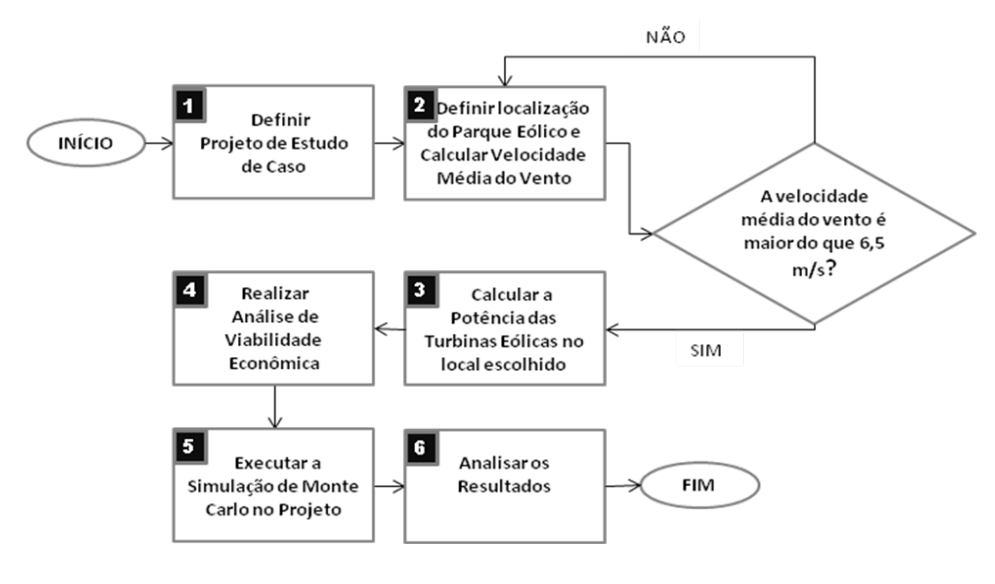

Figura 1: Fluxograma do método de trabalho Fonte: adaptado de Custódio (2009)

O trabalho inicia a partir da definição do projeto de Estudo de Caso. Dentro deste aspecto está a escolha de uma empresa que busque ser ecologicamente sustentável e a definição do modelo das turbinas eólicas que serão usadas. Em seguida, é feita a escolha de um local onde as turbinas eólicas poderiam ser instaladas.

Além disso, conforme explicado por Castro (2009), é necessário analisar as medidas da velocidade do vento do local escolhido, as quais são medidas por um anemômetro, sendo necessários, para este estudo, no mínimo um ano de dados coletados. Neste trabalho os dados são fornecidos pelas empresas donas dos terrenos estudados.

Feito isso, deve-se verificar se a velocidade média do vento no local escolhido é maior ou igual à velocidade média mínima do vento necessária para que a energia eólica gerada por aerogeradores de grande porte seja aproveitada. Conforme afirmado pelo Centro de Referência para Energia Solar e Eólica Sérgio Brito (CRESESB) e Centro de Pesquisas de Energia Elétrica (CEPEL) (2012), esta velocidade mínima é de 6,5 a 7,5 m/s devido ao fato da energia eólica competir com outras fontes de energia. Por esta razão, a viabilidade do investimento de um parque eólico só tem chance de ser atingida caso a velocidade do vento for alta.

Caso a velocidade calculada não atinja o valor esperado, deve-se retornar à atividade 2 e redefinir o local do parque eólico, procurando-se definir um local com velocidade do vento suficiente para gerar um potencial eólico capaz de atender a demanda de energia da empresa. Em caso afirmativo, pode-se prosseguir para a atividade seguinte.

A partir do histórico das medições do vento e da curva de potência da turbina eólica escolhida, pode-se calcular o potencial eólico correspondente a cada velocidade do vento e obter, através da Equação (1), a energia anual gerada pela turbina. Caso estes dados não sejam disponibilizados, o potencial eólico deve ser calculado a partir da Equação (2).

Na atividade 4, realiza-se a análise de viabilidade econômica do projeto. Este passo engloba a construção de uma planilha no *Microsoft Excel*, onde será modelado não apenas um fluxo de caixa do projeto, mas também serão calculados o VPL, a TIR e o *Payback* descontado do projeto.

Posteriormente, a partir da identificação das variáveis externas ao projeto, as quais são variáveis com maior risco e que geram impacto no resultado do projeto, executa-se a simulação do modelo com a utilização da Simulação de Monte Carlo através do *software @Risk® .* Nesta modelagem, visa-se apresentar a distribuição de probabilidade das variáveis e os parâmetros que condicionam as decisões finais do projeto de investimento.

Na análise dos resultados, primeiramente, busca-se interpretar os resultados obtidos na simulação para entender os riscos que podem afetar o projeto, os quais são apresentados pela distribuição de probabilidades das variáveis do fenômeno. Nesta atividade, é recomendado se vale a pena ou não investir neste projeto, com base na análise crítica dos riscos e com foco na viabilidade econômica de investimento da empresa neste projeto eólico (SAMANEZ, 2007).

Na sequência deste artigo será apresentada a Aplicação Prática do Estudo de Caso. Nela serão especificadas as características da empresa de estudo e o local de instalação do parque eólico, além de serem realizadas detalhadamente todas as atividades descritas na seção de Metodologia de Pesquisa.

#### **4 Aplicação Prática**

Esta seção mostra tanto o desenvolvimento do Estudo de Caso quanto os seus resultados e discussões, finalizando com recomendações de investimento do projeto estudado.

#### **4.1 Atividade 1 - Definir Projeto de Estudo de Caso**

A empresa em estudo é do ramo de alimentos e bebidas, possui unidades nos estados do Rio Grande do Sul e Santa Catarina e tem em torno de 5.000 funcionários. A unidade para a qual os estudos de viabilidade econômica de um parque eólico serão realizados está localizada na Zona Norte de Porto Alegre. Esta empresa foi escolhida para estudo, pois tem interesse em ser autossuficiente em energia, dado que possui a sustentabilidade como responsabilidade social e age a favor da preservação do meio ambiente.

Atualmente, esta unidade faz parte do Mercado Livre de energia elétrica. Este mercado abrange apenas consumidores com uma demanda maior ou igual a 3.000 kW e à qualquer tensão. Nele os consumidores podem escolher livremente quem será seu fornecedor e podem negociar o preço da energia (ABRACEEL, 2013). O contrato de energia elétrica da empresa com seu fornecedor de energia atual determina como valor de demanda contratada 4.500 kW durante a hora de ponta e 6.000 kW fora da ponta. A hora de ponta é um intervalo de maior consumo de energia elétrica, o qual abrange o horário das 17 horas às 22 horas. Por esta razão é o intervalo de tempo no qual a energia elétrica custa mais caro. Já a hora fora de ponta é um intervalo de tempo com menos demanda de energia, o qual compreende o horário das 22 horas às 17 horas.

Além disto, como pode ser visto na Tabela 1, a empresa consome em média 2,6 milhões de kWh/mês, e aproximadamente 34,5 milhões de kWh/ano, a um custo médio de R\$ 197,65/MWh, ou seja, R\$ 0,197/kWh. Entretanto, a empresa entrou no Mercado Livre em Fevereiro de 2013, logo o custo médio de energia baixou para R\$ 177,00/MWh, ou seja, R\$ 0,177/kWh. Com isso, a empresa gasta, aproximadamente, R\$ 528 mil por mês em energia elétrica, com um total de mais de R\$ 6,8 milhões por ano. A partir destes dados, sabe-se a quantidade mínima de kWh por ano que o parque eólico deve gerar para suprir a energia demandada pela empresa.

Tabela 1 - Consumo de energia elétrica da empresa Estudo de Caso

| Item          | Média Mensal | <b>Total Anual</b> |
|---------------|--------------|--------------------|
| Consumo (kWh) | 2.653.827,00 | 34.499.757,00      |
| Custo $(R$)$  | 528.063,55   | 6.864.826,09       |
| Custo R\$/kWh | 0.177        | -                  |

A turbina eólica escolhida para este Estudo de Caso é a turbina eólica da IMPSA IWP 100 2.0 MW. A potência nominal da turbina é 2.0 MW, conforme pode ser verificado pela curva de potência da turbina eólica na Figura 2. Nesta figura, verifica-se que a potência máxima é atingida com uma velocidade nominal de 13 m/s. A partir desta velocidade a potência não aumentará mais, independente do aumento da velocidade.

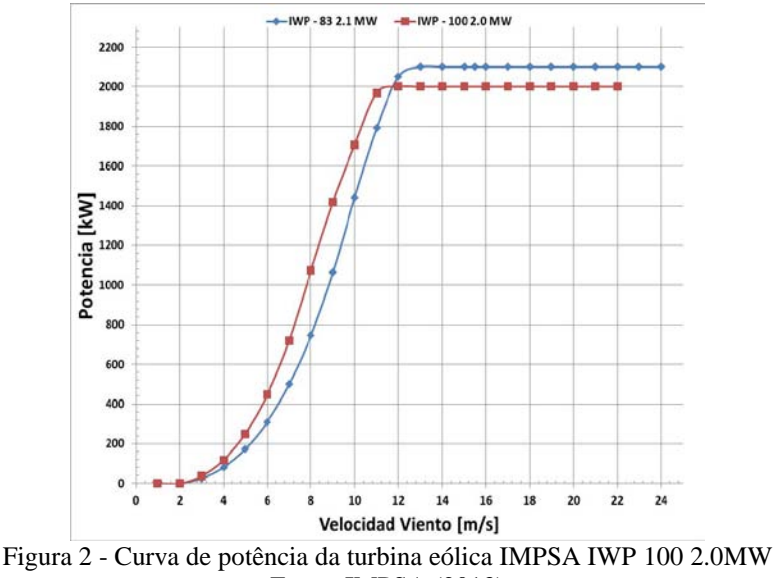

Fonte: IMPSA (2013)

Além disto, outras características desta turbina eólica, as quais foram extraídas do material de características técnicas da máquina da IMPSA, podem ser encontradas na Tabela 2. Um destes dados é a velocidade de sobrevivência da turbina, que é de 52 m/s. Logo, caso a velocidade do vento atinja uma velocidade igual ou maior que esta, a turbina é parada, a fim de evitar uma sobrecarga no sistema, pois isto pode causar desgaste na máquina devido às excessivas forças mecânicas impostas ao aerogerador (CASTRO, 2009; CUSTÓDIO, 2009).

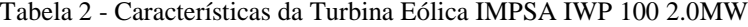

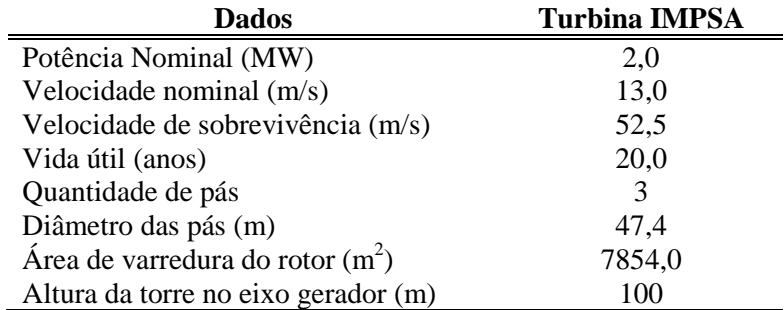

Fonte: IMPSA (2013)

Ainda, esta turbina possui uma vida útil de 20 anos, sendo este o tempo de vida mínimo da turbina eólica estimado pelo fabricante. Esta turbina possui três pás, cada uma com um diâmetro de 47,4 metros, logo com uma área de varredura do rotor de 7.854 metros quadrados. Já a altura da torre é de 100 metros, e deve ser escolhida conforme o lugar de instalação da turbina eólica, buscando-se sempre o melhor desempenho do aerogerador, ou seja, na altura de maior velocidade (CUSTÓDIO, 2009).

#### **4.2 Atividade 2 - Definir localização do Parque Eólico e Calcular Velocidade do Vento**

Será avaliada a viabilidade de se instalar o parque eólico no terreno da empresa em estudo. Algumas vantagens são, primeiramente, a localização favorável, pois se encontra muito próxima ao oceano, possuindo poucos obstáculos entre eles. Além disso, a empresa possui os dados históricos do vento no local, pois há um anemômetro, localizado a 26 metros de altura, o qual mede a velocidade do vento na empresa. Ainda, a empresa possui em seu terreno um espaço para a instalação destas turbinas, sendo esta uma vantagem em relação à escolha de um local externo à empresa, pois neste caso não haveria o custo de compra ou aluguel de um terreno para instalação do parque eólico.

Os dados históricos de medição da velocidade do vento foram disponibilizados pela empresa e os mesmos abrangem os meses de Maio de 2012 à Agosto de 2013. Estas medições foram coletadas por um anemômetro de três em três horas, o qual estava localizado em um dos prédios dentro do terreno da empresa.

Através do histograma da velocidade do vento apresentado na Figura 3, pode-se analisar a frequência de ocorrência da velocidade do vento, em m/s, na localidade da empresa. O percentual de frequência mais alto é dado pela velocidade de 3 m/s, a qual apresenta um percentual de 22% do tempo, seguido por 1 m/s e 4 m/s, os quais apresentam respectivamente, 18% e 15% do tempo. Importante salientar que a soma da frequência de ocorrência de valores acima de 6 m/s representam apenas 16% do tempo total.

Conclui-se que este local não é adequado para a instalação de turbinas eólicas. Isto porque a velocidade média do vento neste local não é suficiente para as turbinas eólicas alcançarem uma potência mínima que possa viabilizar o projeto. Logo, faz-se necessário retornar à análise do local de instalação das turbinas eólicas, a fim de encontrar um local que possua uma frequência de ocorrência maior para velocidades mais altas que 6,5 m/s.

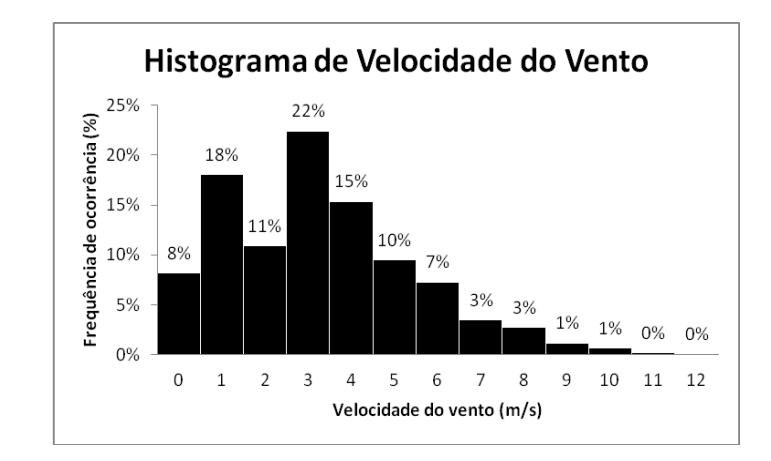

Figura 3 - Histograma da frequência da velocidade do vento no terreno da empresa

O novo lugar de estudo está localizado na Estrada da Pimenta, na cidade de Viamão, no estado do Rio Grande do Sul. Este local fica a 56,6 quilômetros de distância da empresa de Estudo de Caso. Para a construção do parque eólico seria feito o arrendamento deste terreno, a um custo mensal de 1,5% do faturamento gerado no parque eólico.

O valor da velocidade média do vento neste local foi fornecido por uma empresa que estuda o terreno para fins de geração de energia eólica. Esta empresa possui todas as características do local, como rugosidade e topografia da região mapeados através do *software WindPro.* Além disto, a coleta dos dados históricos da velocidade do vento, os quais são medidos a cada um segundo sendo armazenada a média dos dados medidos a cada intervalo de 10 minutos, são também armazenados pelo *software WindPro* para futuras análises.

Deve-se dar como dado de entrada para o *software WindPro* o modelo de turbina eólica que será usado no parque a fim de determinar algumas características da turbina eólica que variam conforme o local do parque eólico. É gerado um relatório com estas características, como por exemplo, o coeficiente de rendimento e o fator de capacidade da turbina eólica.

As medições históricas do vento não foram disponibilizadas, mas a velocidade média do vento no local, calculada através dos dados coletados durante um período de dois anos, é um dado de saída do relatório do *software WindPro* e foi disponibilizada para este estudo. Logo, ao avaliar-se o relatório, percebe-se que a velocidade média do vento neste local varia conforme a altura da torre da turbina, sendo 6,4 m/s a uma altura de 50 metros de altura e 7,9 m/s a uma altura de 100 metros de altura. Logo, o valor usado neste estudo será de 7,9 m/s, pois além da altura da torre do aerogerador IMPSA IWP 100 2.0MW ser de 100 metros, a velocidade ideal para este projeto deve ser acima de 6,5 m/s.

#### **4.3 Atividade 3 - Calcular a Potência das Turbinas Eólicas no local escolhido**

Faz-se necessário calcular a potência das turbinas eólicas IMPSA no local determinado na seção anterior e descobrir o número mínimo de turbinas necessárias para suprir a indústria. Logo, apesar do fornecedor disponibilizar a curva da potência do aerogerador de 2.0 MW, a potência desta turbina deve ser calculada a partir da Equação (2), pois não foram fornecidos os dados históricos do vento na região, inviabilizando a construção do histograma de frequência de ocorrência das velocidades, consequentemente impossibilitando o uso da Equação (1).

O fator de capacidade da turbina eólica no local é um dado de saída do *software WindPro*, o qual é igual à 43%. Este percentual mostra a relação entre a potência que o aerogerador utilizou do vento pela potência total disponível no vento. Além disso, a densidade do ar também é um dado de saída deste *software,* o qual define a densidade do ar na região sendo igual a 1,195 kg/cm<sup>3</sup>. A partir dos dados obtidos até o momento, faz-se possível calcular a potência da turbina eólica da IMPSA IWP 100 2.0MW neste terreno em Viamão.

Ao aplicar a Equação (2) para um fator de capacidade de 43%, coeficiente de rendimento de 97%, densidade do ar de 1,195 kg/cm<sup>3</sup>, área de varredura do rotor de 7.854 m<sup>2</sup> e velocidade média a 100 metros de altura da torre de 7,9 m/s, tem-se uma potência de 972,79kW. A fim de verificar se esta potência supriria a demanda anual de energia da empresa estudada, deve-se multiplicar a potência encontrada por 8.760 horas/ano e pelo número ideal de turbinas eólicas que totalize, no mínimo, 34.500MWh por ano. Assim, define-se que a quantidade ideal de turbinas eólicas é igual a 5, pois esta quantidade de turbinas geram anualmente 42.608,2MWh, enquanto apenas 4 turbinas eólicas geram 34.086MWh.

#### **4.4 Atividade 4 - Realizar Análise de Viabilidade Econômica**

A análise de viabilidade econômica deste projeto foi desenvolvida a partir de uma estrutura de investimentos e custos anuais detalhados no Apêndice A, que influenciam diretamente a viabilidade econômica do projeto.

A receita do projeto será calculada considerando a redução de despesa com a energia elétrica atual da empresa. Será considerado também que o eventual excedente produzido de energia elétrica será vendido para uma comercializadora, bem como a insuficiência de energia elétrica, em um cenário de baixa geração de vento, será suprida pela comercializadora. Neste

caso, é preciso ser firmado um contrato de compra e venda de energia no Ambiente Livre entre as partes interessadas.

Ao construir o parque eólico, a empresa do Estudo de Caso se torna uma autoprodutora em energia elétrica, por isso ela se encontra dentro do Ambiente de Contratação Livre de Energia. Segundo a Câmera de Comercialização de Energia Elétrica (CCEE, 2013), neste ambiente os autoprodutores e comercializadores de energia podem realizar a compra e a venda de energia elétrica através de negociações de preços, sendo que o autoprodutor possui um limite de compra para complemento de energia elétrica de 49% do total produzido. Com isto, limita-se um mínimo de três turbinas eólicas para sustentar a empresa, pois menos do que este número acarretaria na necessidade de compra de mais de 49% de energia elétrica.

A comercializadora garante o suprimento de energia elétrica, por um preço médio de R\$ 130,00/MWh caso a potência gerada pelo parque eólico durante certo período de tempo não seja suficiente para abastecer a indústria. A comercializadora faz contratos com outros produtores de energia elétrica, e por isso ela usa a energia produzida em excesso em um parque eólico para suprir o outro. Ainda, caso o parque eólico produza energia excedente a consumida, a comercializadora compra esta energia pelo preço médio de R\$ 120,00/MWh.

Considerando os custos de investimento inicial, o fornecedor de turbinas eólicas forneceu o custo aproximado de compra e instalação da turbina eólica IMPSA IWP 100 2.0MW e de seus componentes individuais. Este último dado foi fundamental para o estudo econômico do projeto, pois a depreciação de um parque eólico, segundo a Agência Nacional de Energia Elétrica (ANEEL, 2013), é feita com taxas separadas para cada item que compõe a turbina eólica, sendo eles: nacele, torre, gerador e pás, conforme mostra a Tabela 3.

| Unidade de cadastro          | Tipo de bem                         |           |             |
|------------------------------|-------------------------------------|-----------|-------------|
| Descrição                    | <b>Descrição</b>                    | Vida Útil | <b>Taxa</b> |
| Turbina Eólica (Aerogerador) | Unidade de Geração Eólica - Pás     | 15        | 6,67%       |
|                              | Unidade de Geração Eólica - Gerador | 20        | 5,00%       |
|                              | Unidade de Geração Eólica - Nacele  | 25        | 4,00%       |
|                              | Unidade de Geração Eólica - Torre   | 30        | 3.33%       |

Tabela 3 - Depreciação dos componentes de uma Turbina Eólica

Fonte: ANEEL (2013)

A partir destes dados, conclui-se que o total depreciado por ano, até o ano 15, inclui todos os itens do aerogerador. Mas, a partir do ano 16, não se contabilizam mais as pás da turbina eólica,

pois esta possui uma vida útil de apenas 15 anos. Todos os outros itens são depreciados até um período de 20 anos, pois este é o período de análise de investimentos indicado pelo setor de projetos da empresa em estudo.

Ao dar início à construção do parque, outros custos de investimento estão envolvidos no projeto, sendo eles de obras civis e elétricas no local de instalação das turbinas. Este custo foi fornecido pela empresa fornecedora de turbinas eólicas e é um custo estimado do valor real. Ainda, faz-se necessária a construção de linhas de transmissão que conectem o parque gerador de energia elétrica com a empresa que consome energia. O custo para a instalação das linhas de transmissão na região foi rateado entre os 14 projetos existentes no terreno em estudo, totalizando um valor de R\$ 335.000,00 por projeto.

Os custos anuais englobam o pagamento de Programas de Integração Social e de Formação do Patrimônio do Servidor Público (PIS/PASEP) e Contribuição para Financiamento da Seguridade Social (COFINS), os quais são cobrados sobre a receita bruta total anual. Também são sobradas as taxas da ANEEL, as taxas da ONS/CCEE, os seguros e o arrendamento do terreno. Eles foram definidos, respectivamente, sobre a quantidade de kW instalados no parque, sobre a receita bruta, sobre o investimento inicial do projeto e sobre a receita bruta novamente (CUSTÓDIO, 2009).

Os custos referentes ao transporte da energia elétrica em redes de distribuição e transmissão englobam diferentes taxas e encargos, as quais foram definidas pela ANEEL a partir das Tarifas de Uso do Sistema de Distribuição (TUSD). A fim de sintetizar estas taxas e encargos, considerou-se neste trabalho que todos os custos anuais que englobam o transporte da energia fazem parte do custo de transmissão apresentado por Custódio (2009), o qual é um percentual de 0,007% da receita bruta.

Fazem parte também dos custos fixos anuais os custos de operação e manutenção (O&M), os quais possuem um custo fixo por turbina instalada, conforme indicado pela empresa produtora de turbinas eólicas. Os custos dos encargos relativos à pesquisa e desenvolvimento, à Conta de Consumo de Combustíveis (CCC), ao Programa de Incentivo às Fontes Alternativas de Energia Elétrica **(**PROINFA) e à Conta de Desenvolvimento Energético (CDE) são isentados para empresas que geram energia exclusivamente a partir de energia eólica, segundo a ANEEL.

O parque eólico terá um CNPJ próprio, logo, como o parque possui uma receita bruta total anual menor do que 48 milhões, a empresa se enquadra no lucro presumido. Este enquadramento determina um Imposto de Renda de 15% e Contribuição Social de 9% sobre a receita bruta anual da empresa (PORTAL TRIBUTÁRIO, 2013).

Para calcular a viabilidade econômica do projeto, o departamento de projetos da empresa recomendou que fosse empregada uma TMA de 15% a.a. para projetos com um período de análise de 20 anos. Além disto, é considerado o uso pela empresa da linha de crédito do FINAME para financiar os aerogeradores, os quais custam cerca de R\$ 26.000.000,00. Este financiamento é credenciado no BNDES, com um taxa de juros de 3,5% a.a.. A amortização é feita ao prazo de 8 anos, através do Sistema de Amortizações Constantes (SAC), a um valor fixo de R\$ 3.250.000,00. Vale ressaltar que no fluxo de caixa foi incorporada a prestação do financiamento e, para fins de pagamento de imposto de renda, foram considerados apenas os juros. Ainda, a discriminação de todos os valores de financiamento, investimento e custos está presente no Apêndice A.

Ao juntarem-se todas as informações detalhadas até o momento, pode-se realizar a análise de viabilidade econômica de uma empresa ser autoprodutora em energia elétrica a partir da instalação de um parque eólico. Para isto, foi elaborado um fluxo de caixa do projeto, presente no Apêndice B, o qual utiliza a TMA indicada pela empresa.

Os resultados dos indicadores econômicos obtidos através do fluxo de caixa do projeto são: VPL= R\$ 7.022.046,39, TIR = 27% a.a., *Payback* descontado = 8,6 anos. Importante destacar que o VPL do projeto seria negativo caso não houvesse o financiamento das máquinas credenciado pelo BNDES.

### **4.5 Atividade 5 - Executar a Simulação de Monte Carlo no Projeto em Estudo**

Os resultados apresentados anteriormente mostraram a viabilidade do projeto. Porém, fazse necessário realizar também a análise de riscos do projeto, pois é imprescindível para a tomada de decisão a determinação dos impactos que alterações nas variáveis externas possam causar no VPL do projeto. Para isto, utiliza-se da aplicação da Simulação de Monte Carlo, através do uso do *software @Risk®* .

Para realizar a simulação se definem as variáveis de risco, a distribuição de probabilidade de cada uma das variáveis e os parâmetros utilizados em cada análise, conforme mostra o Apêndice C. As variáveis externas ao projeto foram delegadas como variáveis de risco por possuírem uma maior incerteza e imprevisibilidade devido às grandes variações sofridas durante o decorrer dos anos. Ainda, por causa da alta sensibilidade do VPL em relação às variáveis externas ao projeto, faz-se indispensável uma maior atenção a esses parâmetros.

Os tipos de distribuições usadas nesta modelagem são a distribuição de *Weibull* e a distribuição Triangular. A distribuição de *Weibull* apresenta dois parâmetros, são eles: o parâmetro de forma (*k*) e o parâmetro de escala (*a*). Enquanto a distribuição Triangular apresenta três parâmetros, sendo eles: o valor mínimo, o valor esperado e o valor máximo. Neste trabalho, também foi utilizado o truncamento das funções, devido às limitações próprias de algumas variáveis.

Os parâmetros utilizados para a variável velocidade do vento foram coletados do relatório gerado no *software WindPro*. Esta mesma empresa informou os percentuais mínimo e máximo da receita bruta o qual custa o arrendamento do terreno na região estudada. Em relação ao preço de compra e venda de energia, os parâmetros foram obtidos por um histórico referente aos anos de Janeiro de 2011 à Outubro de 2013 do Preço de Liquidação de Diferenças (PLD), o qual tem como propósito liquidar o excedente produzido que não tem comprador e é calculado semanalmente pela CCEE (CCEE, 2013). Já o preço médio de energia no Mercado Livre foi fornecido pela empresa de Estudo de Caso, através do Relatório de Energia, o qual apresenta o histórico de consumo e custo de energia da empresa.

Os resultados apresentados pela simulação executada no *software @Risk®*, com 300.000 iterações, mostraram que o investimento neste projeto tem um grande risco envolvido. Este resultado é indicado pela alta variação do VPL, o qual tem 90% de chance de estar entre um prejuízo de R\$ 46.000.000,00 e um lucro de R\$ 154.000.000,00, conforme apresentado no gráfico da Figura 4.

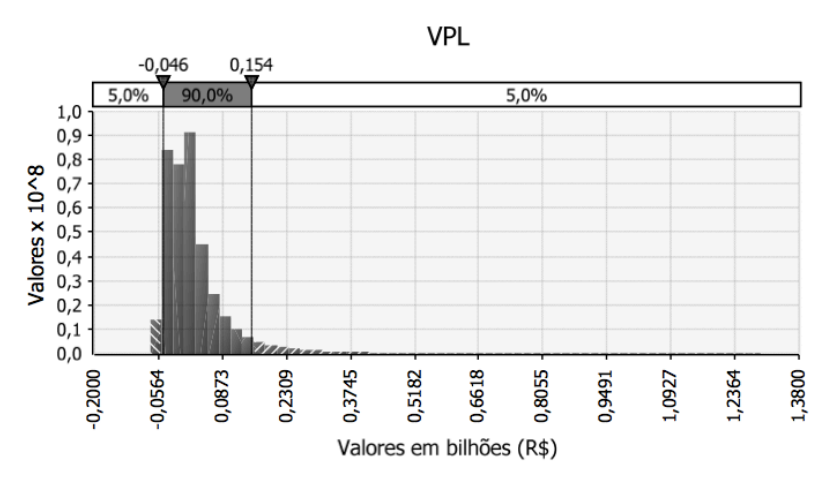

Figura 4 - Gráfico da distribuição de probabilidade do VPL do projeto

Além disso, há 56% de probabilidade do VPL ser maior que zero e 44% de ser menor que zero. Logo, a probabilidade do VPL ser positivo ou negativo é aproximadamente a mesma, mas a maior concentração da distribuição de probabilidade do VPL mostra que 74,1% das vezes o VPL estará entre um retorno negativo de R\$ 42.000.000,00 e um retorno positivo de R\$ 57.000.000,00, conforme gráficos presentes do Apêndice D.

Verifica-se no gráfico dos coeficientes de regressão do VPL, constante na Figura 5, que a velocidade do vento possui o maior impacto no valor do VPL. Esta variável possui um coeficiente de regressão igual à 0,86, sendo este o maior coeficiente entre todas as variáveis analisadas na simulação. Este elevado grau de sensibilidade ocorre devido à alta variabilidade que a velocidade do vento pode obter. Isto é comprovado quando altera-se, no fluxo de caixa do projeto, a velocidade do vento e percebe-se a alta variação do VPL para mínimas alterações de velocidade.

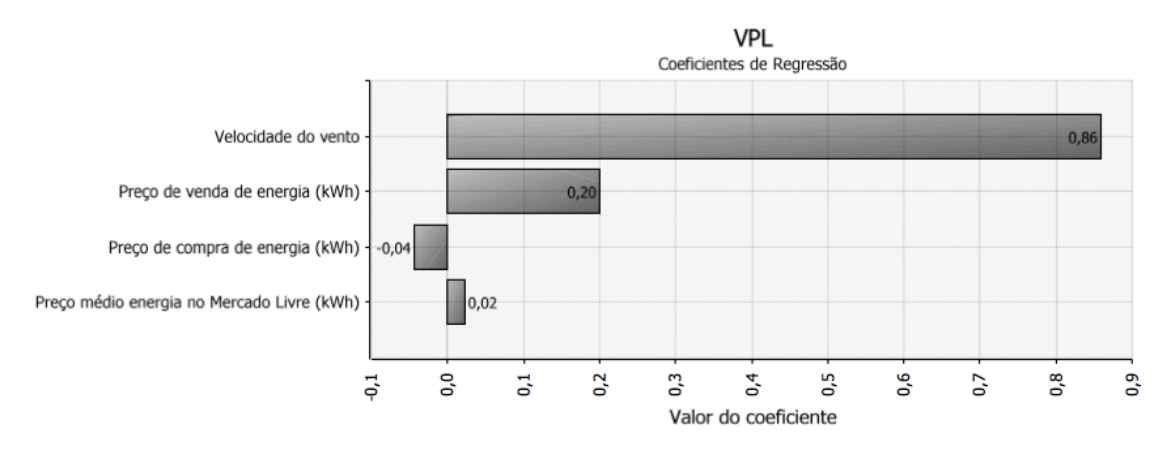

Figura 5 - Gráfico dos coeficientes de regressão do simulação

Na sequência, os valores do preço de venda e de compra de energia são os mais sensíveis, sendo o preço de venda mais impactante que o de compra. Por último estão o preço médio da energia no Mercado Livre e o arrendamento do terreno, os quais pouco impactam no valor final do VPL.

#### **4.6 Atividade 6 - Analisar os Resultados**

A simulação apresentou um alto risco de investimento, possibilitando tanto grandes chances de um elevado prejuízo quanto de um alto lucro do projeto. Devido à alta sensibilidade do VPL à variável velocidade do vento, sugere-se diminuir o risco do projeto através da realização de um estudo mais detalhado do histórico da velocidade do vento na região.

Por causa do risco causado pela geração de energia intermitente do vento, pode-se buscar reduzir a vulnerabilidade do projeto do parque eólico através da escolha de um local que apresente em seu histórico de medições da velocidade do vento uma velocidade mínima de 8m/s. Isto porque a simulação computacional mostra que quando se altera o truncamento mínimo da velocidade do vento para 8m/s, obtém-se um menor grau de risco do projeto, analisado através da distribuição de probabilidade do VLP, o qual resulta 90% de chances do projeto retornar um valor mínimo de R\$ 11.000.000,00 e um valor máximo de R\$ 226.000.000,00, conforme gráfico da Figura 6.

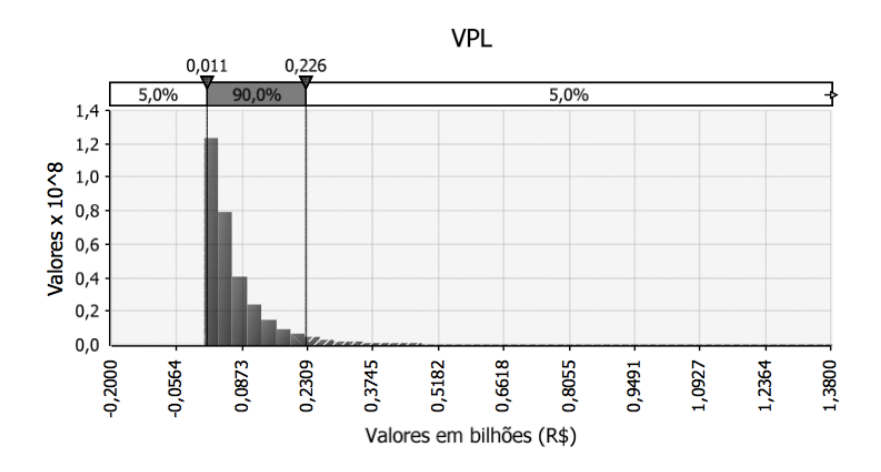

Figura 6 - Gráfico da distribuição de probabilidade do VPL do projeto

Aconselha-se investir no projeto apenas após um acompanhamento e análise mensal das condições do vento na região, a fim de verificar a amplitude e a sazonalidade da velocidade, pois este é um fator muito relevante para a tomada de decisão final do investimento. Além de facilitar a avaliação para garantir se há ventos fortes ao longo do ano na região, a velocidade favorável do vento é vital para a viabilidade deste projeto.

#### **5 Considerações Finais**

Empresas que se encontram em países desenvolvidos e emergentes, dentro de mercados competitivos, buscam a sustentabilidade e a responsabilidade social. A autoprodução em energia através da construção de um parque eólico é uma opção que viabiliza a redução de custos da empresa, constrói uma imagem positiva perante o mercado e a sociedade, e garante a satisfação dos colaboradores da empresa, pois mostra ser ambientalmente responsável ao utilizar práticas que minimizam os impactos ambientais.

O objetivo principal deste trabalho, o qual era verificar a viabilidade de tornar a empresa de Estudo de Caso autoprodutora em energia elétrica através da implantação de um parque eólico, foi alcançado, comprovando a eficácia do método de trabalho. Além disto, este trabalho também atingiu de maneira satisfatória seus objetivos secundários, pois, primeiramente, conseguiu mostrar dados construtivos para a avaliação de investimento do parque eólico através da estruturação do fluxo de caixa e da análise dos indicadores VPL, TIR e *Payback* descontado. Em seguida, o trabalho mostrou a importância da análise de riscos em projetos de investimento quando executada a Simulação de Monte Carlo. Isto porque se verificou a possibilidade alta de prejuízo por causa da sensibilidade do VPL perante a variável velocidade do vento, mostrando claramente a limitação desta avaliação quando se possui apenas o fluxo de caixa determinístico para análise de viabilidade do projeto, pois ele resultava um VPL positivo e atrativo para a empresa, ocultando o possível prejuízo do investimento.

Sugere-se para trabalhos futuros o aprofundamento do estudo de taxas e encargos referentes à distribuição de energia elétrica no Mercado Livre. Neste trabalho, foi considerado que todas estas taxas e encargos estão sendo cobrados dentro da taxa de 0,007% da receita bruta, conforme determinado por Custódio (2009). Outro estudo complementar seria analisar detalhadamente o enquadramento tributário do autoprodutor em relação a descontos tributários e incentivos fiscais fornecidos pelo Governo Brasileiro. Por fim, recomenda-se incorporar o impacto ambiental da instalação do parque eólico, dado que a análise realizada teve como único critério de avaliação o impacto econômico do projeto para a empresa em estudo.

#### **Referências**

AAKER, D. A. **Administração Estratégica de Mercado.** 7 ed. São Paulo: Artmed, 2005.

AGÊNCIA NACIONAL DE ENERGIA ELÉTRICA (ANEEL). Brasília, 2013. Disponível em: [<http://www.aneel.gov.br/area.cfm?idArea=722&idPerfil=3>](http://www.aneel.gov.br/area.cfm?idArea=722&idPerfil=3) Acesso em: 05/10/2013.

ASSOCIAÇÃO BRASILEIRA DE ENERGIA EÓLICA (ABEEÓLICA). **Capacidade eólica deve mais que dobrar no País.** São Paulo, 2013. Disponível em: <http://www.abeeolica.org.br>. Acesso em: 06/04/2013.

ASSOCIAÇÃO BRASILEIRA DOS COMERCIALIZADORES DE ENERGIA (ABRACEEL). São Paulo, 2013. Disponível em: < [http://www.abraceel.com.br>](http://www.abraceel.com.br/). Acesso em: 04/11/2013.

BOAVENTURA, E. M. **Metodologia da pesquisa:** Monografia Dissertação Tese. São Paulo: Atlas, 2009. BODIE, Z.; MERTON, R. C. **Finanças**. 1 ed. Porto Alegre: Bookman, 2002.

CALDAS, D. M. **Estudo do Potencial Eólico e Estimativa de Geração de Energia de um Projeto Eólico na cidade do Rio de Janeiro utilizando WindPro e o WAsP**. Monografia de conclusão de Curso (Graduação em Engenharia Elétrica) – Engenharia Elétrica da Escola Politécnica, Universidade Federal do Rio de Janeiro, Rio de Janeiro, 2010.

CALIXTO, B. A força da Energia Eólica. **Revista ÉPOCA Online.** 2013. Disponível em: [<http://colunas.revistaepoca.](http://colunas.revistaepoca/)globo.com>. Acesso em: 05/04/2013.

CÂMERA DE COMERCIALIZAÇÃO DE ENERGIA ELÉTRICA (CCEE). São Paulo, 2013. Disponível em: <http://www.ccee.org.br/> Acesso em: 20/09/2013.

CARVALHO, P. **Geração Eólica**. 1 ed. Ceará: Imprensa Universitária, 2003.

CASTRO, R. M. G. **Energias Renováveis e Produção Descentralizada:** Introdução À Energia Eólica. Lisboa, 2009. Disponível em: [<http://www.scribd.com/doc/61407379/Introducao-a-Energia-Eolica-Rui-](http://www.scribd.com/doc/61407379/%20Introducao-a-Energia-Eolica-Rui-Castro-IST)[Castro-IST>](http://www.scribd.com/doc/61407379/%20Introducao-a-Energia-Eolica-Rui-Castro-IST) Acesso em: 01/06/2013.

CENTRO DE REFERÊNCIA PARA ENERGIA SOLAR E EÓLICA SÉRGIO BRITO (CRESESB); CENTRO DE PESQUISAS DE ENERGIA ELÉTRICA (CEPEL). Rio de Janeiro, 2012. Disponível em: <http://www.cresesb.cepel.br> Acesso em: 20/09/2013.

CLEMENTE, S.; SOUZA, A. **Decisões financeiras e análises de investimentos:** fundamentos, técnicas e aplicações. 6. ed. São Paulo: Atlas, 2009.

CUSTÓDIO, R. S. **Energia Eólica para produção de Energia Elétrica**. Rio de Janeiro: Elétrobras, 2009.

DANTAS, E. B. **Marketing Descomplicado**. Distrito Federal: SENAC, 2005.

DUTRA, M. R.; SZKLO, S. A.; TOLMASQUIM, T. M. **Experiência de políticas para o desenvolvimento de mercados eólicos, perspectivas e transformações no parque gerador de energia elétrica Brasileiro.** In: Coletânea de Artigos: Energias Solar e Eólica. 1 ed. Rio de Janeiro: CRESESB – CEPEL, 2005.

ENSSLIN, L.; NETO, G. M.; NORONHA, S. M. D. **Apoio à decisão: metodologias para estruturação de problemas e avaliação multicritério de alternativas**. Santa Catarina: Insular, 2001.

GALESNE, A.; FENSTERSEIFER, J. E.; LAMB, R. **Decisões de investimentos da empresa**. São Paulo: Atlas, 1999.

GALVÃO, A.; BRESSAN A. A.; CAMPOS B.; BOECHAT C; ARAÚJO D. L.; RIBEIRO E.; BRASIL H. G.; MOTA H. V; ROSSETI J. P; LAURIA L. C.; BARROS L. V.; GONTIJO P.; PIRES S. E.; OLIVEIRA V. I. **Finanças Corporativas:** teoria e prática empresarial no Brasil. Rio de Janeiro: Elsevier, 2008.

GIL, A. C. **Como Elaborar Projetos de Pesquisa**. 4 ed. São Paulo: Atlas, 2002.

GIL, A. C. **Métodos e técnicas de pesquisa social**. 6 ed. São Paulo: Atlas, 2010.

GITMAN, L. J. **Princípios de Administração Financeira**. 2 ed. São Paulo: Pearson, 2000.

GLOBAL WIND ENERGY COUNCIL'S (GWEC). **Global Wind Energy:** Solid Growth in 2012. Bruxelas, 2012. Disponível em: [<http://www.gwec.net>](http://www.gwec.net/) Acesso em: 05/04/2013.

GOMES, L. F. A. M.; ARAYA M, C. G.; CARIGNANO, C. **Tomada de Decisões em Cenários Complexos**. São Paulo: Thompson, 2004.

GOMES, L. F. A. M.; GOMES, C. F. S.; ALMEIDA, A. T. **Tomada de Decisão Gerencial Enfoque Multicritério**. 2 ed. São Paulo: Atlas, 2006.

IMPSA. São Paulo, 2013. Disponível em: [<www.impsa.com>](http://www.impsa.com/). Acesso em: 14/09/2013.

KASSAI, J. R.; KASSAI S.; SANTOS, A.; NETO, A. A. **Retorno de Investimento**. 2 ed. São Paulo: Atlas, 2000.

LAPPONI, J. C. **Avaliação de Projetos de Investimento Modelos em Excel**. São Paulo: Lapponi, 1996.

LIMA, E. C. P., VIANA, J. C., LEVINO, N. A., MOTA, C. M. M. **Simulação de Monte Carlo auxiliando a análise de viabilidade econômica de projetos**. Rio de Janeiro, 2008. Disponível em: < [http://www.excelenciaemgestao.org/Portals/2/documents/cneg4/anais/T7\\_0033\\_0196.pdf](http://www.excelenciaemgestao.org/Portals/2/documents/cneg4/anais/T7_0033_0196.pdf) > Acesso em: 03/11/2013.

LOPES, E.L.; VIAL, P.A. **Usinas Eólicas Comerciais no Brasil.** In: Coletânea de Artigos: Energias Solar e Eólica. 1 ed. Rio de Janeiro: CRESESB – CEPEL, 2005.

MACHADO, M. R. R. **Fluxo de Caixa Descontado: Metodologias e Critérios Adotados na Determinação da Taxa de Desconto.** Brasília, 2007. Disponível em: [<http://www.ead.](http://www.ead.fea.usp.br/semead/10semead/sistema/resultado/trabalhosPDF/198.pdf) [fea.usp.br/semead/10semead/sistema/resultado/trabalhosPDF/198.pdf>](http://www.ead.fea.usp.br/semead/10semead/sistema/resultado/trabalhosPDF/198.pdf) Acesso em: 01/06/2013.

MATOS, J. G. R.; MATOS, R. M. B.; ALMEIDA, J. R., **Análise do Ambiente Corporativo: do Caos Organizado ao Planejamento Estratégico das Organizações**. Rio de Janeiro: E-papers, 2007.

MATUELLA, J. M. L. **Fontes Energéticas Sustentáveis:** Um estudo sobre a viabilidade do aproveitamento da energia eólica em três localidades, no RS. 2005. Disponível em: [<http://www.lume.](http://www.lume.ufrgs.br/bitstream/handle/10183/5822/000520990.pdf?sequence=1)  [ufrgs.br/bitstream/handle/10183/5822/000520990.pdf?sequence=1>](http://www.lume.ufrgs.br/bitstream/handle/10183/5822/000520990.pdf?sequence=1) Acesso em: 01/06/2013.

MIRANDA, R. V. **Manual de Decisões Financeiras e Análise de Negócios.** Rio de Janeiro: Record, 1999.

MOTTA, R. R.; CALÔBA, G. M. **Análise de Investimentos:** Tomada de Decisão em Projetos Industriais. São Paulo: Atlas, 2002.

NETO, J. F. C. **Excel para Profissionais de Finanças**. 2 ed.Rio de Janeiro: Elsevier, 2011.

OLIVEIRA, S. L. **Tratado de Metodologia Científica: Projetos de Pesquisas, TGI, TCC, Monografias, Dissertações e Teses.** São Paulo: Pioneira Thomson Learning, 2002.

OSHIYAMA, N. F; VILELA, T. M.; LANÇONI, T. E.; SALARO, V. G. **Análise da Viabilidade de Implementação de Energia Eólica na Faculdade de Engenharia Elétrica (FEEC), Unicamp.** 2005. Disponível em: [<http://www2.ib.unicamp.br/revista/be310/index.php/be310/article/viewFile/20/8>](http://www2.ib.unicamp.br/revista/be310/%20index.php/be310/%20article/viewFile/20/8). Acesso em: 01/06/2013.

PATEL, M. R. **Wind and Solar Power Systems.** 1 ed. New York: CRC Press, 1999.

PORTAL TRIBUTÁRIO. São Paulo, 2013. Disponível em: [<http://www.portaltributario.com.br/noticias/](http://www.portaltributario.com.br/noticias/%20lucroreal_presumido.htm)  [lucroreal\\_presumido.htm>](http://www.portaltributario.com.br/noticias/%20lucroreal_presumido.htm) Acesso em: 05/10/2013.

REIS E. P.; ARMOND A. C. **Empreendedorismo.** Curitiba: IESDE, 2008.

ROCHA, A.; ROSSI, L. A. **Geração de Energia Elétrica por Fonte Eólica:** um estudo das cinco dimensões da sustentabilidade. In: Coletânea de Artigos: Energias Solar e Eólica. 1 ed. Rio de Janeiro: CRESESB – CEPEL, 2005.

ROSSI, P. H. J e OLIVEIRA, C. P. **Perguntas Frequentes de Energia Eólica.** Disponível em: [<http://www.pucrs.br/ce-eolica/faq.php?q=10>](http://www.pucrs.br/ce-eolica/faq.php?q=10) Acesso em: 01/06/2013.

SALLES, A.C. N. **Metodologias de Análise de Risco para Avaliação Financeira de Projetos de**  Geração Eólica. 2004. Disponível em: [<http://www.ppe.ufrj.br/ppe/production/tesis/acnsalles.pdf>](http://www.ppe.ufrj.br/ppe/production/tesis/acnsalles.pdf) Acesso em: 01/06/2013.

SAMANEZ, C. P. **Gestão de Investimentos e Geração de Valor**. São Paulo: Pearson, 2007.

SANSON, C. Política energética: as opções brasileiras em debate. **Revista do Instituto Humanista Unisinos.** 2012. Disponível em: [<http://www.ihuonline.unisinos.br>](http://www.ihuonline.unisinos.br/). Acesso em: 06/04/2013.

SANVICENTE, A. Z. **Administração Financeira**. 3 ed. São Paulo: Atlas, 2010.

SARAIVA, R. V. **Localização óptima dos conversores de um parque eólico para minimização de custos totais.** 2007. Dissertação (Mestrado em Engenharia Electrotécnica e de Computadores) – Faculdade Engenharia Electrotécnica e de Computadores, Instituto Superior Técnico, Universidade Técnica de Lisboa, Lisboa. Disponível em: [<https://dspace.ist.utl.pt/bitstream/2295/140404/1/](https://dspace.ist.utl.pt/bitstream/2295/140404/1/dissertacao.pdf)  [dissertacao.pdf>](https://dspace.ist.utl.pt/bitstream/2295/140404/1/dissertacao.pdf) Acesso em: 01/06/2013.

SHEPHERD, D. G. Historical Development of the Windmill. In: **Wind Turbine Technology:** Fundamental concepts of Wind turbine engineering. 1 ed. New York: David A. Spera, 1994.

SHIMIZU, T. **Decisão nas Organizações: Introdução aos Problemas de Decisão Encontrados nas Organizações e nos Sistemas de Apoio à Decisão**. São Paulo: Atlas, 2001.

TAVARES, F. H.; BARBOSA, D.; SILVA V. A.; LOBO, P. A. M. **Otimização Do Arranjo Físico De Uma Fundição Através Da Simulação Pelo Método De Monte Carlo.** In: Encontro Nacional De Engenharia De Produção, XXX, 2010, São Paulo. São Carlos:ENEGEP, 2010.

TRANCOSO, A. R., DOMINGOS, J. D., PESTANA, R. **[Previsibilidade da Energia Eólica](http://web.ist.utl.pt/~ist155473/meteo/publicacoes/f/AME2006_Trancoso_paper.pdf)**. 2006. In: Jornadas Cientificas da Asociación Meteorológica Española e 7º Encontro Hispano-Luso de Meteorologia, XXIX Pamplona, Espanha. Disponível em: [<http://web.ist.utl.pt/~ist155473/meteo/](http://web.ist.utl.pt/~ist155473/meteo/publicacoes/f/AME2006_Trancoso%20_paper.pdf)  [publicacoes/f/AME2006\\_Trancoso \\_paper.pdf>](http://web.ist.utl.pt/~ist155473/meteo/publicacoes/f/AME2006_Trancoso%20_paper.pdf) Acesso em: 01/06/2013.

YARD, S. **Developments of the Payback Method.** International Journal of Production Economics, 2000, Vol.67 (2).

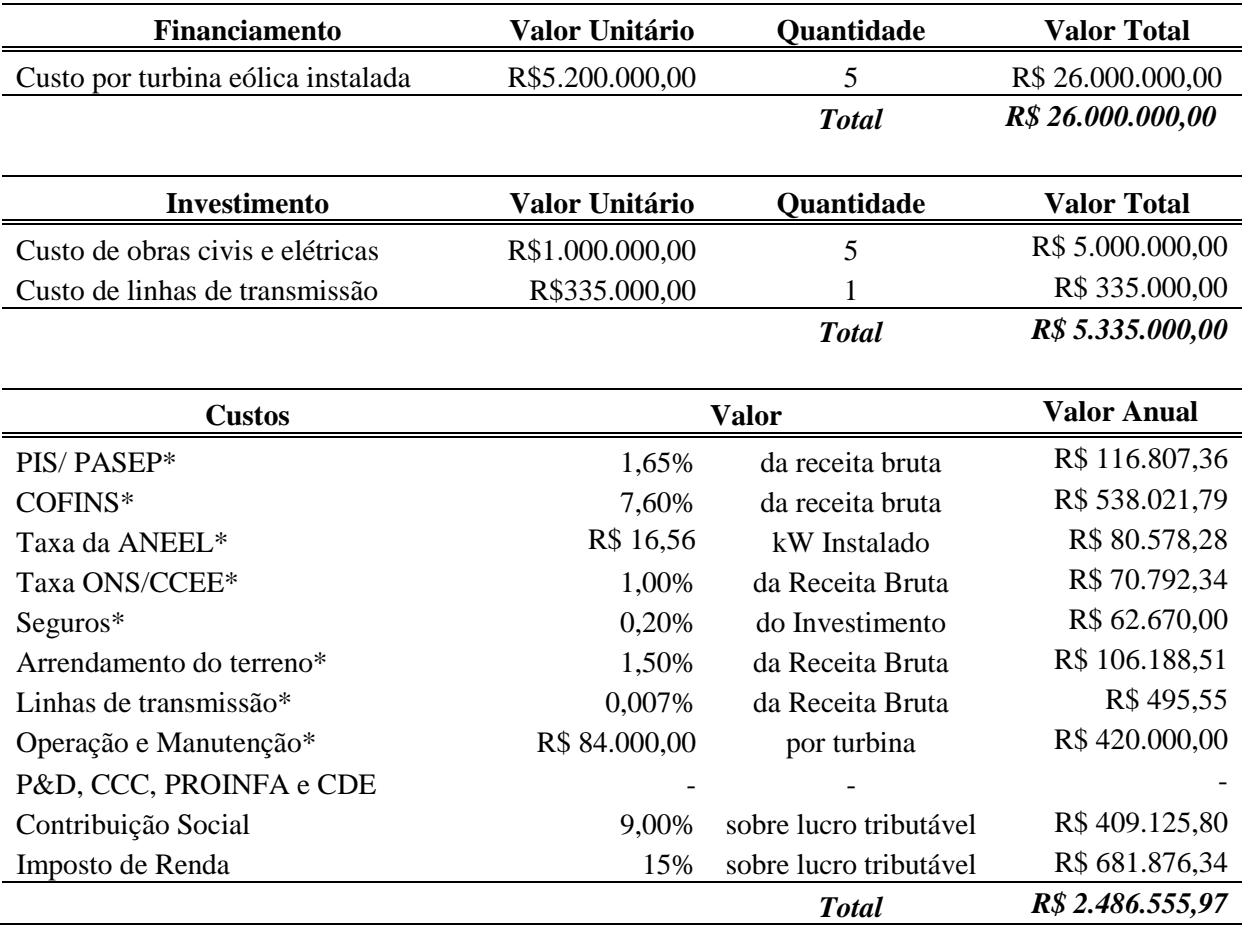

# **APÊNDICE A – Investimentos e custos envolvidos na análise de viabilidade econômica**

Fonte: adaptado de Custódio (2009)\*

### **APÊNDICE B – Fluxo de caixa da análise de viabilidade econômica**

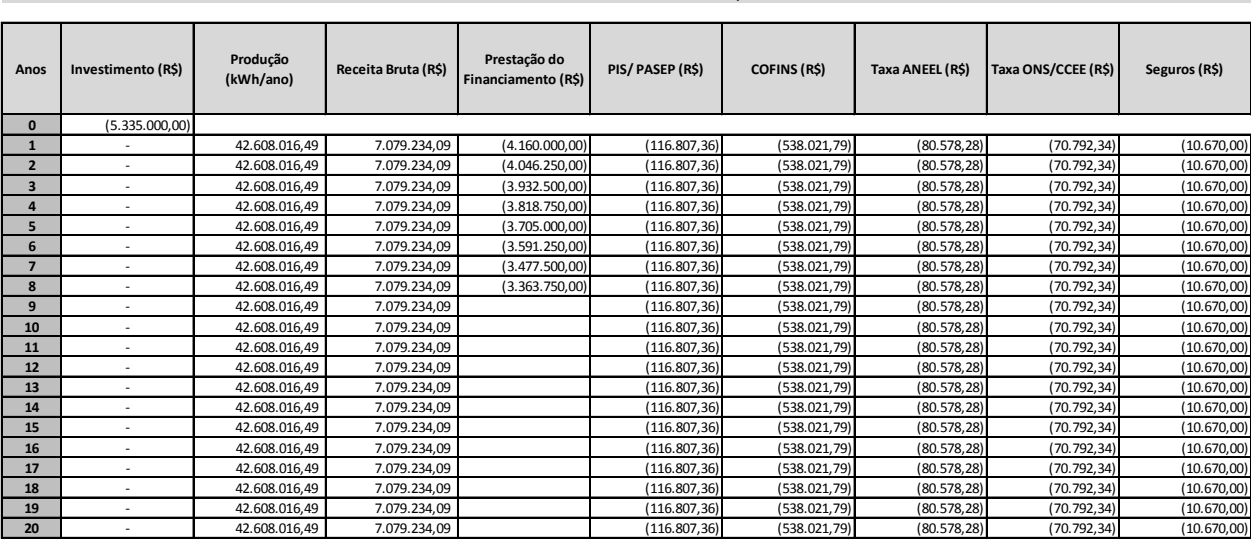

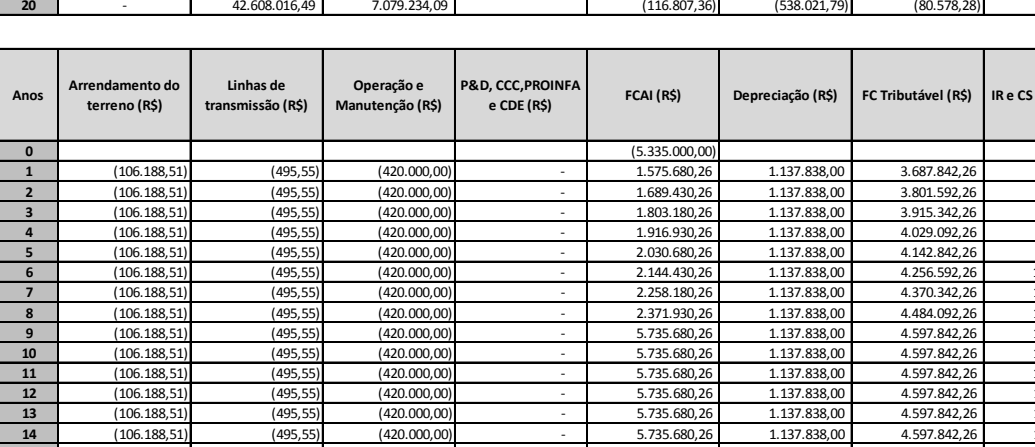

#### **Análise de Viabilidade Econômica de um Parque Eólico**

**e CDE (R\$) FCAI (R\$) Depreciação (R\$) FC Tributável (R\$) IR e CS a Pagar (R\$) Fluxo de caixa DI (R\$)** (5.335.000,00) (5.335.000,00) (106.188,51) (495,55) (420.000,00) - 1.575.680,26 1.137.838,00 3.687.842,26 885.082,14 690.598,12 (106.188,51) (495,55) (420.000,00) - 1.689.430,26 1.137.838,00 3.801.592,26 912.382,14 777.048,12 (106.188,51) (495,55) (420.000,00) - 1.803.180,26 1.137.838,00 3.915.342,26 939.682,14 863.498,12 (106.188,51) (495,55) (420.000,00) - 1.916.930,26 1.137.838,00 4.029.092,26 966.982,14 949.948,12 (106.188,51) (495,55) (420.000,00) - 2.030.680,26 1.137.838,00 4.142.842,26 994.282,14 1.036.398,12 (106.188,51) (495,55) (420.000,00) - 2.144.430,26 1.137.838,00 4.256.592,26 1.021.582,14 1.122.848,12 (106.188,51) (495,55) (420.000,00) - 2.258.180,26 1.137.838,00 4.370.342,26 1.048.882,14 1.209.298,12 (106.188,51) (495,55) (420.000,00) - 2.371.930,26 1.137.838,00 4.484.092,26 1.076.182,14 1.295.748,12 (106.188,51) (495,55) (420.000,00) - 5.735.680,26 1.137.838,00 4.597.842,26 1.103.482,14 4.632.198,12 (106.188,51) (495,55) (420.000,00) - 5.735.680,26 1.137.838,00 4.597.842,26 1.103.482,14 4.632.198,12 (106.188,51) (495,55) (420.000,00) - 5.735.680,26 1.137.838,00 4.597.842,26 1.103.482,14 4.632.198,12 (106.188,51) (495,55) (420.000,00) - 5.735.680,26 1.137.838,00 4.597.842,26 1.103.482,14 4.632.198,12 (106.188,51) (495,55) (420.000,00) - 5.735.680,26 1.137.838,00 4.597.842,26 1.103.482,14 4.632.198,12 (106.188,51) (495,55) (420.000,00) - 5.735.680,26 1.137.838,00 4.597.842,26 1.103.482,14 4.632.198,12 (106.188,51) (495,55) (420.000,00) - 5.735.680,26 1.137.838,00 4.597.842,26 1.103.482,14 4.632.198,12 (106.188,51) (495,55) (420.000,00) - 5.735.680,26 843.024,00 4.892.656,26 1.174.237,50 4.561.442,76 (106.188,51) (495,55) (420.000,00) - 5.735.680,26 843.024,00 4.892.656,26 1.174.237,50 4.561.442,76 (106.188,51) (495,55) (420.000,00) - 5.735.680,26 843.024,00 4.892.656,26 1.174.237,50 4.561.442,76 (106.188,51) (495,55) (420.000,00) - 5.735.680,26 843.024,00 4.892.656,26 1.174.237,50 4.561.442,76 (106.188,51) (495,55) (420.000,00) - 5.735.680,26 843.024,00 4.892.656,26 1.174.237,50 4.561.442,76

**VPL** R\$ 7.022.046,39

**TIR** 27%

Payback Descontado 8,6 anos

## **APÊNDICE C – Distribuições de probabilidade e parâmetros das variáveis do Estudo de Caso**

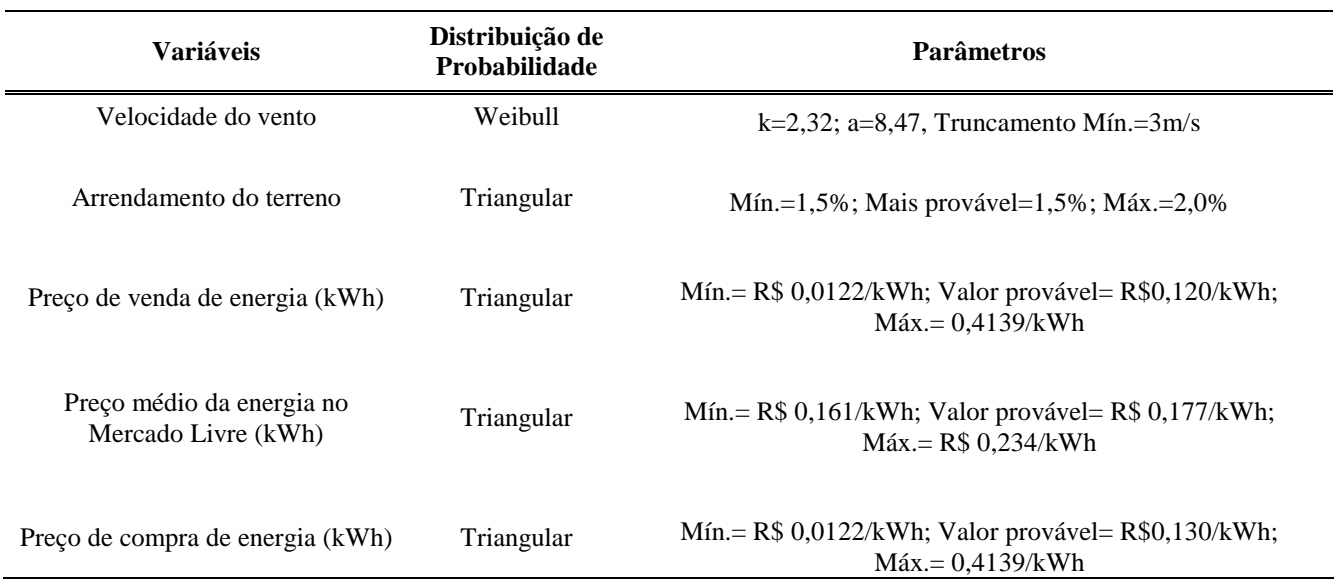

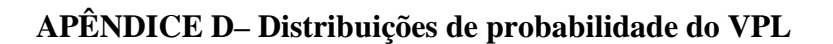

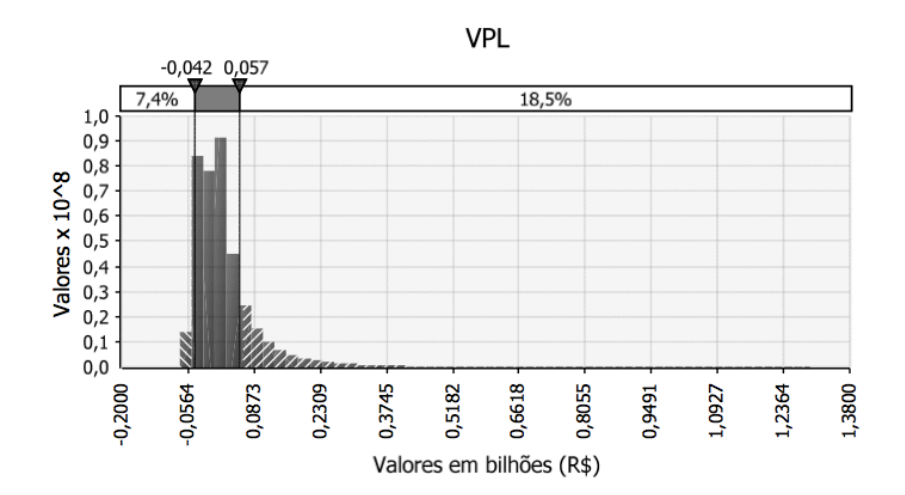

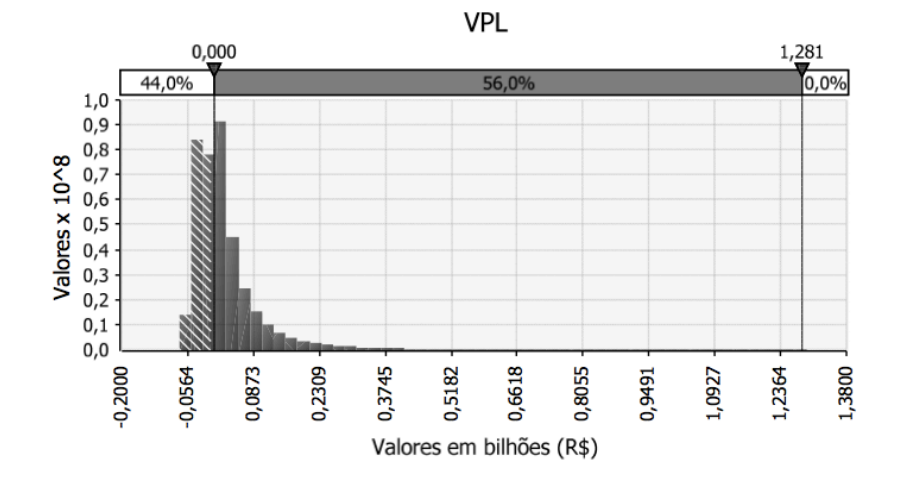